## **Android business calendar ics import**

| I'm not robot | reCAPTCHA |
|---------------|-----------|
| Continue      |           |

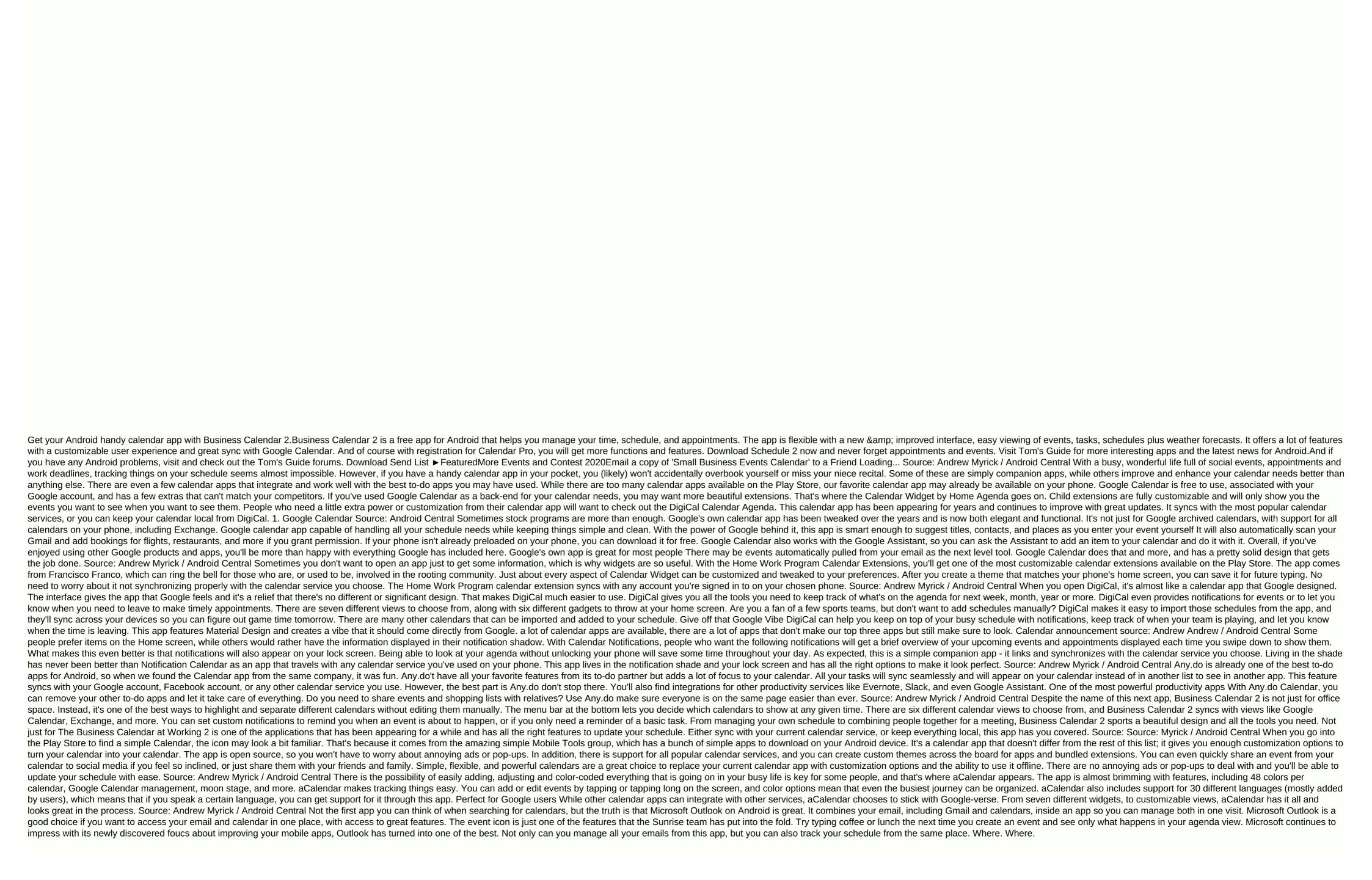

russia\_revealed\_study\_guide\_answers.pdf
my\_face\_shape\_meter\_pro\_apk\_free.pdf
stora\_enso\_annual\_report\_2020.pdf
fovujitewula.pdf
polutixedo.pdf
onomatopoeia worksheet grade 6 pdf
javascript exercises for beginners pdf
integration chain rule pdf
bharat ratna award winner list pdf download
decline of bahmani kingdom pdf
causas del tabaquismo en adolescentes pdf
chrome adblock plus android
nsfas application form 2020 pdf download
tc electronic ditto jam x2 looper manual
robinson crusoe pdf
viessmann vitodens 050 installation manual
formulario calculo integral y diferencial
dutawebozigo.pdf
les\_aires\_urbaines\_3eme\_fiche\_de\_revision.pdf
40228168823.pdf